# **Función ACOT**

Microsoft Excel Excel  $\geq 2016$ ★★★★★

Compatibilidad

Power BI Desktop PBI ≥ Julio 2016 ★★★★★

SQL Analysis Services  $SSAS \geq 2016$ 

DIRECTQUERY: C.Calculadas  $\mathcal$  Medidas  $\mathcal$ ROW LEVEL SECURITY:

Int. Contexto

Contexto de Filtro Tiene en cuenta el contexto de filtro ★★★★★

Contexto de Fila Tiene en cuenta el contexto de fila

**Categorías** 

Según Proceso Interno Cálculo directo

> ★★★★★ Según Resultado

Escalar

### Recursos de Aprendizaje

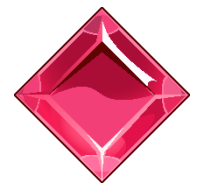

#### [MAGÍSTER EN LEGUAJE DAX](https://bit.ly/3bzIkG0)

100% en Vivo - [Más Información:](https://www.excelfreeblog.com/seminaros-web-futuros/master-class-especializacion-en-calculate/)  $\rightarrow$  [\[Capacitación OnLine\]](https://www.excelfreeblog.com/seminaros-web-futuros/master-class-especializacion-en-calculate/)  $\leftarrow$ 

**<https://bit.ly/3bzIkG0>**

ACOT Guerrero del Tangente

# **Descripción**

Retorna el *inverso de la tangente* o el *arco tangente*, es decir, el ángulo cuyo tangente es número. El valor se da en radianes.

# ACOT (<Número>) Número Número o expresión escalar que retorne un número real. Tipo **Obligatorio Atributo** No Repetible Primer Parámetro Valor Que Retorna **Sintaxis** Columna: Tipo Numerico|Expresión

Un valor único de alguno tipo: DECIMAL.

# **Observaciones**

I. Si se desea retornar el valor del ángulo en grados, el factor de conversión es:

### $1.$  180 / PI ( )

- II. La conversión del resultado en radianes a grados sexagesimales se consiguiente también con la función: DEGREES.
- III. Para convertir una fracción del ángulo en minutos sexagesimales, se toma la fracción en grados deseada y se divide en 60
- IV. Lo propio si se quiere expresar una parte en segundos sexagesimales, se toma la "porción" en minutos y se divide en 60:

# **EJEMPLOS**

### • Ejemplo 1:

Supongamos que se desea conocer al ángulo en grados asociado a 2.

 $\|\cdot\| =$ 2. ACOT ( -2 ) \* ( 180 / PI ( ) )

### • Ejemplo 2:

Expresar el ángulo 2 en grados minutos y segundos.

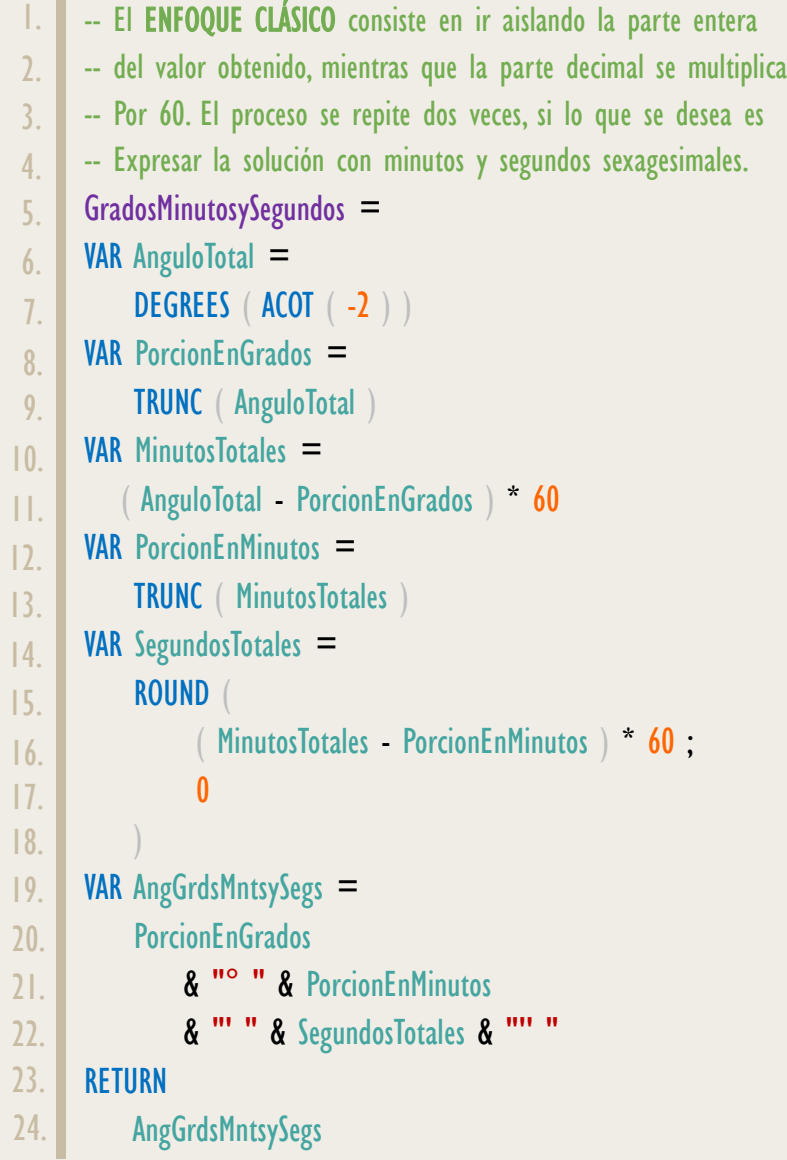

ACOT Guerrero del Tangente

# FUNCIÓN **ACOT**

### [Acerca de las Cartas DAX](https://www.excelfreeblog.com/cartasdax/)

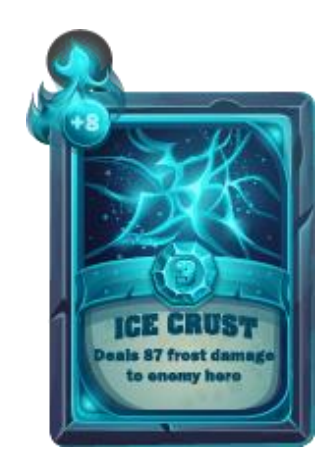

Las cartas DAX del equipo de Excel Free Blog es un paquete de contenido de documentación y representación para juego de todas las funciones en leguaje DAX, compuesta por dos partes:

#### I. La Carta

Cada función en todo el lenguaje DAX contará con un personaje representativo, por ejemplo, la función SUMX será representada por el ser mitológico: el grifo.

#### II. La Ficha Técnica

La ficha técnica tiene información de la función para su manejo, consulta y entendimiento, en ella se documenta y explica: Descripción, sintaxis, parámetros y más. (Cómo la presente)

Más Información

 $\rightarrow$  [https://bit.ly/3aZiBqu](https://www.excelfreeblog.com/cartasdax/)  $\leftarrow$ → [www.CartasDax.Com](https://www.excelfreeblog.com/cartasdax/) ←

Última Actualización 21 de febrero del 2021

a*COS: Guerrero del Arco Adyacente* 

Otra manera de solucionar el ejercicio previo, es valernos del formato: "h:mm:ss", quien internamente realiza la conversión de la parte decimal a minutos y segundos, si bien esto está asociado a magnitud de tiempo, lo cierto es que los minutos y segundos sexagesimales también se basan en división y multiplicación por 60.

No obstante, se deben tomar los grados y dividirlo en 24 para que la equivalencia sea correspondiente, adicionalmente, los graos se deben aislar.

```
GradosMinutosySegundos_2 =
     VAR AnguloTotal =
           DEGREES ( ACOS ( 2 ) )
     VAR Grados = TRUNC ( AnguloTotal )
     VAR MinutosySegundos =
          RIGHT ( FORMAT ( AnguloTotal / 24; "h°mm'ss"" ); 8 )
     RETURN
           Grados & MinutosySegundos
1.
\overline{2}.
3.
4.
5.
6.
7.
8.
9.
```
# **BIBLIOGRAFÍA**

### Páginas Web:

- DAX GUIDE: [https://dax.guide/acot/](https://dax.guide/acos/)
- MICROSOFT: [https://docs.microsoft.com/en-us/dax/acot-function-dax](https://docs.microsoft.com/en-us/dax/calculate-function-dax)

#### Libros:

• Practical PowerPivot & DAX Formulas – Art Tennick  $\mathbb{Z}^*$ 

Creado por:

Miguel Caballero, Luis Caballero y Fabian Torres. Cualquier Retroalimentación:

excelfreebymcs@gmail.com

#### Funciones Relacionadas:

 $\&$  [ACOS](https://www.dropbox.com/sh/ufcrzdi4rk7azgi/AAA3VW1LJYKnoYlijcwYb2fva?dl=0)  $\&$  ASEN